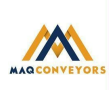

## **COOKIES UTILIZADAS EN ESTE SITIO WEB**

# **COOKIES CONTROLADAS POR EL EDITOR**

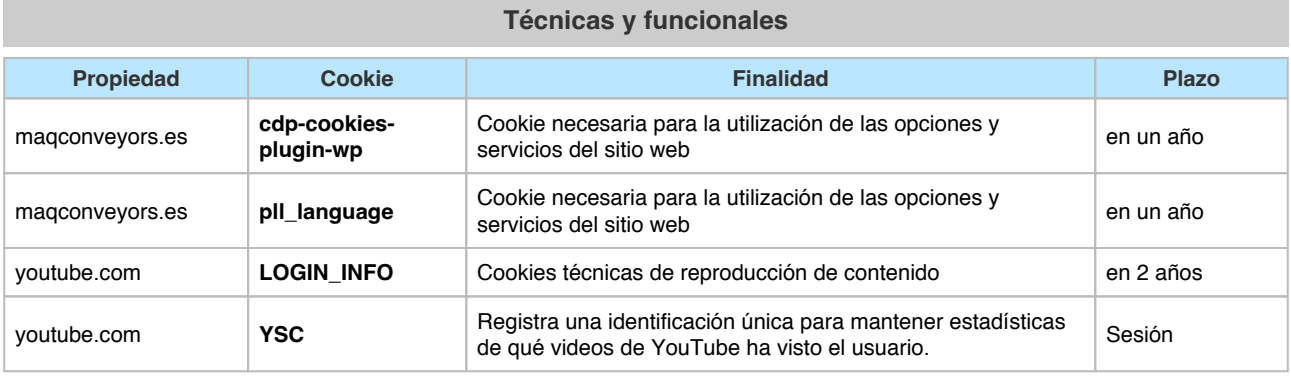

**Analíticas**

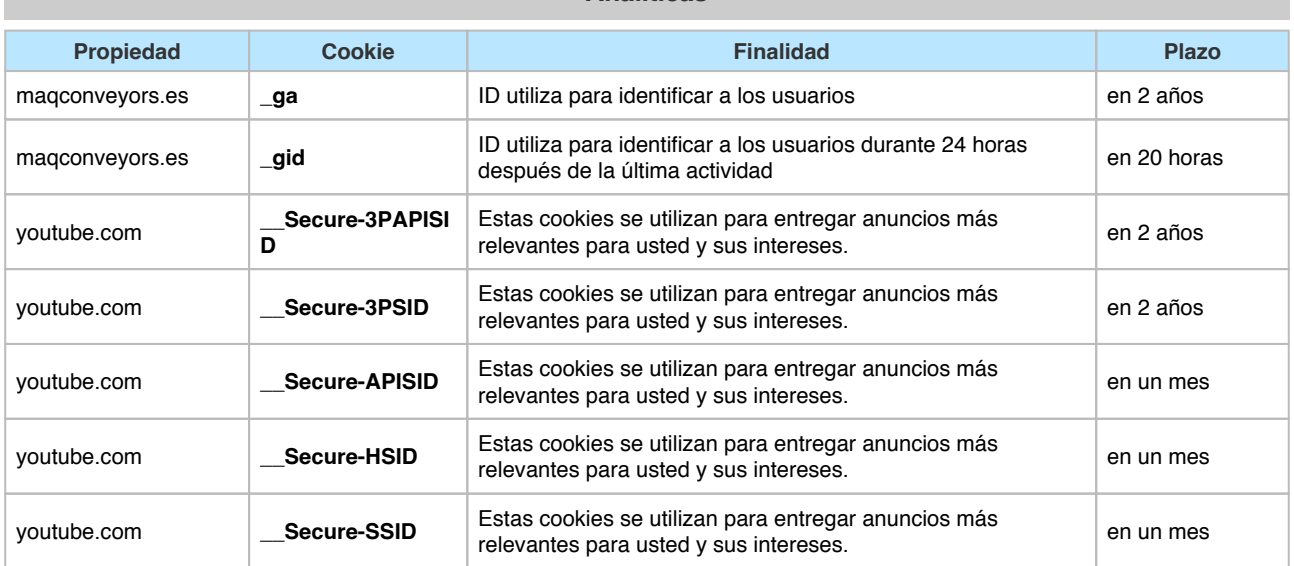

### **Publicitarias**

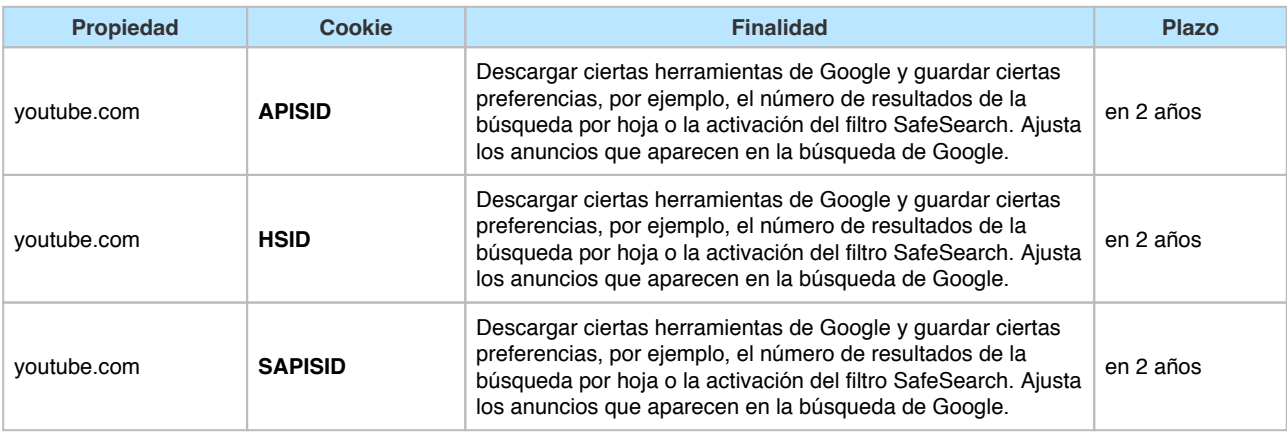

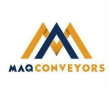

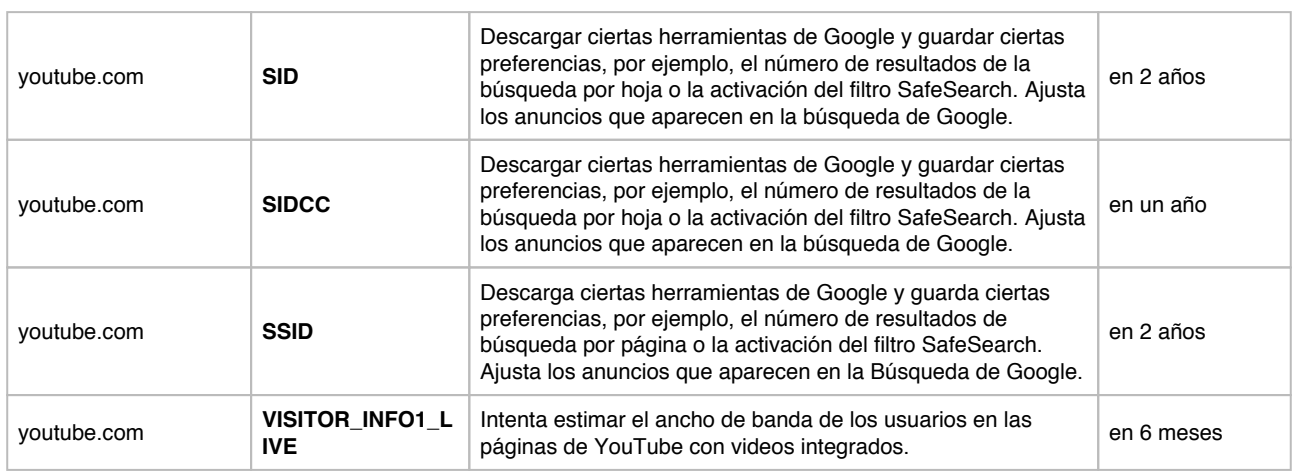

# **COOKIES DE TERCEROS**

Los servicios de terceros son ajenos al control del editor. Los proveedores pueden modificar en todo momento sus condiciones de servicio, finalidad y utilización de las cookies, etc.

#### **Proveedores externos de este sitio web:**

### [Youtube](https://policies.google.com/privacy)[Google AnalyticsGoogleYoutube](https://privacy.google.com/take-control.html)[Google](https://safety.google/privacy/privacy-controls/)

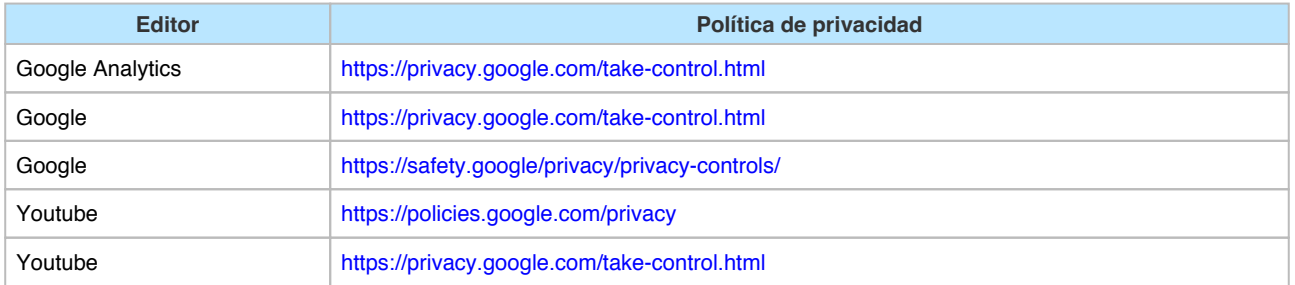

## **PANEL DE CONFIGURACIÓN DE COOKIES**

Desde este panel podrá configurar las cookies que el sitio web puede instalar en su navegador, excepto las cookies técnicas o funcionales que son necesarias para la navegación y la utilización de las diferentes opciones o servicios que se ofrecen.

#### Acceso al panel

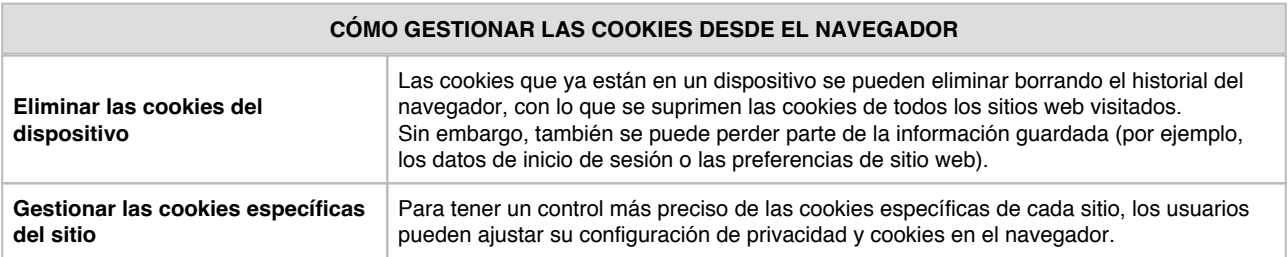

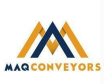

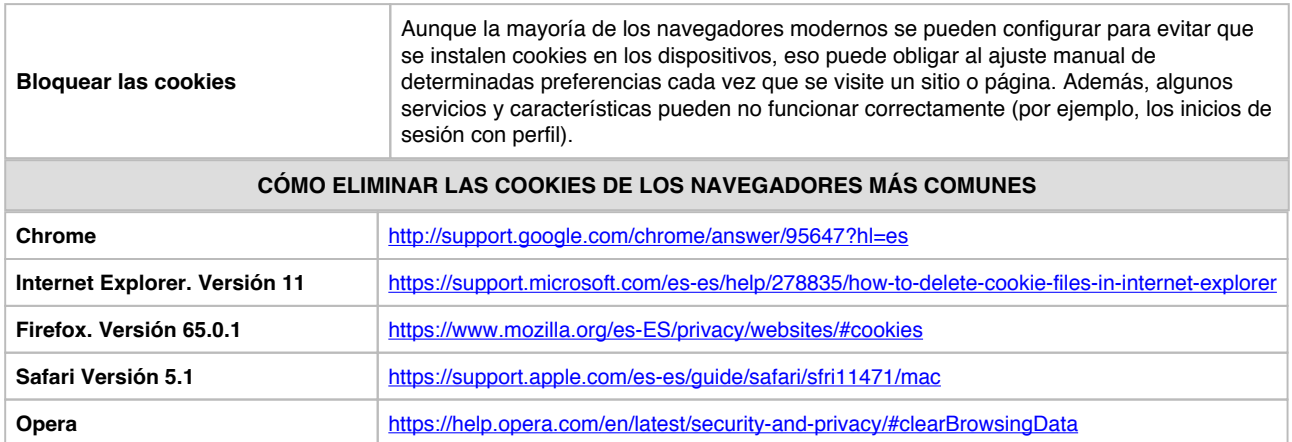

Si desea conocer más información sobre qué son las cookies, para qué sirven, por qué se solicita el consentimiento, y qué herramientas existen para su desactivación pulse [aquí.](http://www.protecciondedatosalcorcon.com.es)

Entidad adaptada a las [normativas de privacidad](http://www.protecciondedatosciudadreal.com.es) por [ARCODATOS](http://www.protecciondedatosmostoles.com.es) **[www.protecciondedatos.com.es](http://www.protecciondedatos.com.es/)**